#### Unlock your **PowerSchool potential**

SIS + Schoology LMS + Assessment + Analytics + Naviance CCLR

#### Professional Learning Library

How to Complete Courses from Educational Impact

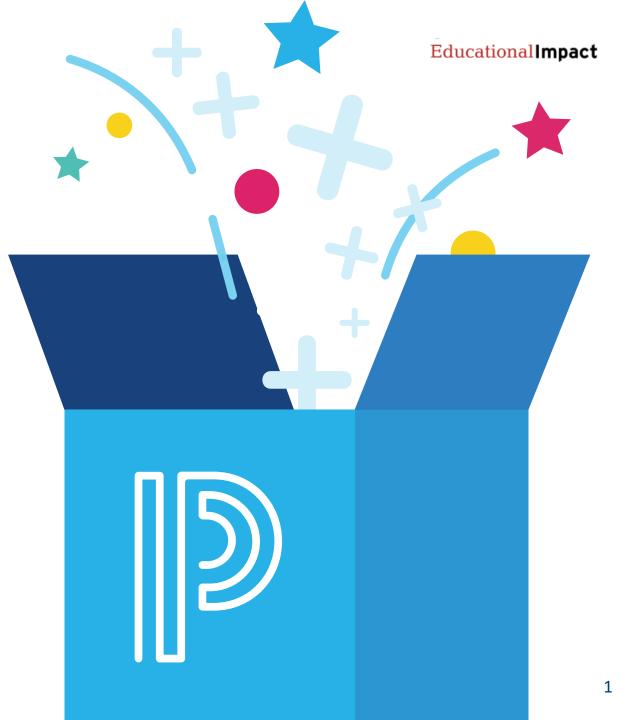

Last updated: 5-11-22

#### **Search for Courses**

- 1 Keyword Search
- 2 Advanced Search
- 3 Show All to browse the catalog
- 4 Filter by Course Tag

| ne         | Courses                                                                                                    |  |        |   |   |
|------------|----------------------------------------------------------------------------------------------------|--|--------|---|---|
| Со         | urse Search                                                                                                    |  |        |   |   |
|            | Advanced Search Show All                                                                                                    |  | Search | í |   |
|            | d Courses by Tags                                                                                                    |  |        |   | ~ |
| Ins<br>Ins | SCTS 4.0 Courses<br>cruction: 1 Standards and Objectives<br>cruction: 2 Motivating Students<br>cruction: 3 Presenting Instructional Co<br>cruction: 4 Lesson Structure and Pacir |  |        |   |   |

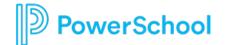

#### Register

#### • From the Course Catalog, click the Register button

| •                                 |                                                                                                    | *                                              |
|-----------------------------------|----------------------------------------------------------------------------------------------------|------------------------------------------------|
| Self Paced                        | #TNL-323 21st Century Teaching and Learning                                                                                                    |                                                |
|                                   | ntury students will have several career changes in their life time and will be required to completely change or replace their provocative multimedia course examines the societal changes happening all around us and the profound effects they are |                                                |
| 0 Rating                          | g(s) Recommend Views 3                                                                                                    |                                                |
| Provided by<br>Educational Impact |                                                                                                    | 21st Century Teaching and Loopping<br>Register |

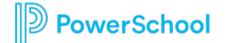

### **Confirm Registration**

#### • Click Next to confirm Registration

|                     |                                    | Registering for Course: SCTS-Problem                       | i Solving (Elementary)*                     |   |
|---------------------|------------------------------------|------------------------------------------------------------|---------------------------------------------|---|
| Confirm Course Se   | lection                            |                                                            |                                             |   |
|                     |                                    | Please confirm the following information to complete the o | course registration. Click Next to continue |   |
| Course Informatio   | on                                 |                                                            |                                             |   |
| Course Title:       | SCTS-Problem Solving (Elementary)* |                                                            |                                             |   |
| Section:            | SCTS-Problem Solving (Elementary)* |                                                            |                                             |   |
| Credit Types:       |                                    | Hours                                                      |                                             |   |
| How much do I have? | SCDE Renewal Credits               | 2.5                                                        |                                             |   |
| Section Notes:      |                                    |                                                            |                                             |   |
| Class Dates:        |                                    |                                                            |                                             |   |
| Next                |                                    |                                                            |                                             |   |
|                     |                                    |                                                            |                                             | X |
|                     |                                    | 🔶 🧹                                                        |                                             |   |

#### Launch

- Once registered, click Go to Course
- This will launch the Educational Impact content in a new tab or browser window

| Register for 21st Cent                         | ury Teaching and       | Learning                                                              |
|------------------------------------------------|------------------------|-----------------------------------------------------------------------|
| Congratulat                                    | ions                   |                                                                       |
| You have successfully                          | registered for 21st Ce | entury Teaching and Learning.                                         |
| Go To Course                                   | My Course List         | Course Search                                                         |
| Calendar Updates<br>Click here to connect this | event and your othe    | r calendar data to an external calendar or to download the .ics file. |

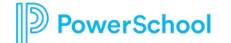

#### **View Learner Dashboard**

- You will be taken to Educational Impact's Learner Dashboard where you will see your course title and list of assignments
- Move through each content item at your own pace
- Complete in one sitting or resume later
- Use the Course Assignments tab to navigate back to your list of assignments at any point

| Educational <b>Impact</b>                                                 |                                                      |                      |                             |         |
|---------------------------------------------------------------------------|------------------------------------------------------|----------------------|-----------------------------|---------|
| Learner Dashboard Video Libr                                              | ary Course Assignments M                             | ly Plan              |                             |         |
| Current Course: 5 Star Rating: W<br>If you are enrolled in a course, your |                                                      | Customer Servi       | се                          |         |
| COMPLETE ASSIGNMENT TYPE                                                  | TITLE                                                | EST. TIME<br>min:sec | DUE DATE<br>(If Applicable) | ARCHIVE |
| Overview                                                                  | Your Course Assignments                              |                      |                             |         |
| Overview                                                                  | What is Exceptional Customer Service?                |                      |                             |         |
| Discussion Board                                                          | Customer Service in Education                        | 05:00                |                             |         |
| General                                                                   | 5 Reasons Schools Should Adopt a<br>Customer Mindset | 10:00                |                             |         |
| Overview                                                                  | Communicating with Tact and<br>Professionalism       |                      |                             |         |
| Instructor Journal                                                        | Communication- Your Strengths and Weaknesses         | 05:00                |                             |         |
| Discussion Board                                                          | Rich Ognibene- Importance of<br>Personal Connections | 10:00                |                             |         |
| Instructor Journal                                                        | Heather Forbes- Using Positive<br>Language           | 10:00                |                             |         |

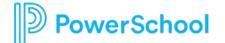

## **Different Types of Assignments**

- Videos
- Articles
- Watch, Read and Respond: Some assignments require a written response
  - Discussion Boards
  - Instructor Journals
  - General
  - Writing

owerSchool

• Multiple Choice Assessments

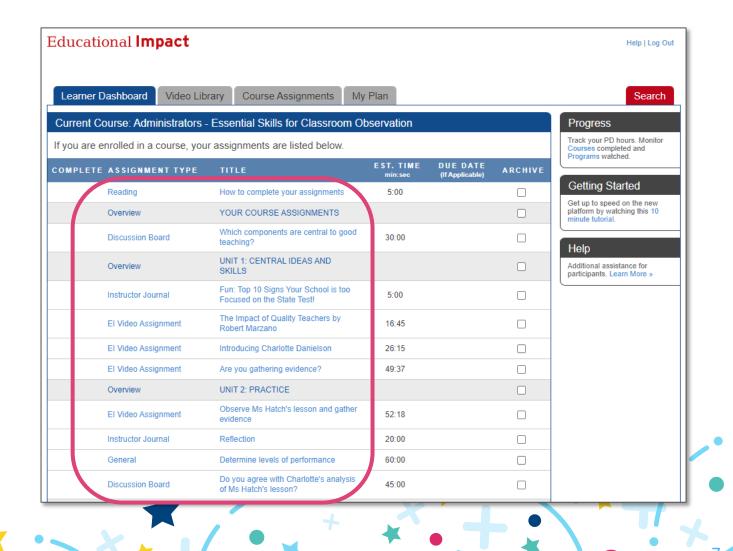

### **Marking Complete**

- Work through all the content within Educational Impact
- Every assignment must have a green checkmark beside it
- Once finished, the course completion information will travel back to Professional Learning and appear on the user transcript

| u are                                                                                                    | enrolled in a course, you | r assignments are listed below.                                |                      |                             |         |
|----------------------------------------------------------------------------------------------------|---------------------------|----------------------------------------------------------------|----------------------|-----------------------------|---------|
| PLET                                                                                                    | E ASSIGNMENT TYPE         | TITLE                                                          | EST. TIME<br>min:sec | DUE DATE<br>(If Applicable) | ARCHIVE |
| <b>~</b>                                                                                                    | Reading                   | How to Complete Your Assignments                               | 00:00                |                             |         |
| <ul> <li>Image: A second second s</li></ul> | Overview                  | Your Course Assignments                                        |                      |                             |         |
| <b>&gt;</b>                                                                                                    | Instructor Journal        | Self-Assessment: Problem Solving                               | 05:00                |                             |         |
| •                                                                                                    | Overview                  | UNIT 1: Why Do We Teach Problem<br>Solving Skills?             |                      |                             |         |
| •                                                                                                    | Discussion Board          | Developing Problem Solving Skills for<br>Kids                  | 10:00                |                             |         |
| <ul> <li>Image: A second second s</li></ul> | Instructor Journal        | Critical Thinking and Problem Solving                          | 10:00                |                             |         |
| •                                                                                                    | Discussion Board          | STEM Interdisciplinary Lessons to<br>Encourage Problem-Solving | 10:00                |                             |         |
| •                                                                                                    | Overview                  | UNIT 2: Problem Solving in Action -<br>Classroom Examples      |                      |                             |         |
| <ul> <li>Image: A set of the set of the</li></ul>  | El Video Assignment       | Mr. Brosious: STEAM Lesson                                     | 13:01                |                             |         |
| <ul> <li>Image: A second second s</li></ul> | El Video Assignment       | Ms. Tuttle: Puzzles for Problem Solving                        | 05:45                |                             |         |
| •                                                                                                    | El Video Assignment       | Ms. Siebert: Problem Solving and<br>Conflict Resolution        | 16:41                |                             |         |
| <ul> <li>Image: A second second s</li></ul> | El Video Assignment       | Ms. Bautista: Multiplication                                   | 09:48                |                             |         |
| •                                                                                                    | Discussion Board          | Debrief                                                        | 05:00                |                             |         |
| •                                                                                                    | Instructor Journal        | Summary                                                        | 10:00                |                             |         |
| <b>&gt;</b>                                                                                                    | EI Assessment             | Elementary                                                     | 20:00                |                             |         |
| ,                                                                                                    | Reading                   | Rate this course                                               | 00:00                |                             |         |

DewerSchool

## Archiving

#### Please ignore the Archive column

| OMPLET   | enrolled in a course, you<br>E ASSIGNMENT TYPE | TITLE                                                          | EST. TIME<br>min:sec | DUE DATE<br>(If Applicable) | ARCHIV |
|----------|------------------------------------------------|----------------------------------------------------------------|----------------------|-----------------------------|--------|
| •        | Reading                                        | How to Complete Your Assignments                               | 00:00                | ()                          |        |
| <b>•</b> | Overview                                       | Your Course Assignments                                        |                      |                             |        |
| <b>*</b> | Instructor Journal                             | Self-Assessment: Problem Solving                               | 05:00                |                             |        |
|          | Overview                                       | UNIT 1: Why Do We Teach Problem<br>Solving Skills?             |                      |                             |        |
| •        | Discussion Board                               | Developing Problem Solving Skills for<br>Kids                  | 10:00                |                             |        |
| •        | Instructor Journal                             | Critical Thinking and Problem Solving                          | 10:00                |                             |        |
| •        | Discussion Board                               | STEM Interdisciplinary Lessons to<br>Encourage Problem-Solving | 10:00                |                             |        |
| •        | Overview                                       | UNIT 2: Problem Solving in Action -<br>Classroom Examples      |                      |                             |        |
| <b>v</b> | El Video Assignment                            | Mr. Brosious: STEAM Lesson                                     | 13:01                |                             |        |
| <b>v</b> | El Video Assignment                            | Ms. Tuttle: Puzzles for Problem Solving                        | 05:45                |                             |        |
| •        | El Video Assignment                            | Ms. Siebert: Problem Solving and<br>Conflict Resolution        | 16:41                |                             |        |
| •        | El Video Assignment                            | Ms. Bautista: Multiplication                                   | 09:48                |                             |        |
| •        | Discussion Board                               | Debrief                                                        | 05:00                |                             |        |
| •        | Instructor Journal                             | Summary                                                        | 10:00                |                             |        |
| <b>*</b> | EI Assessment                                  | Elementary                                                     | 20:00                |                             |        |
| •        | Reading                                        | Rate this course                                               | 00:00                |                             |        |

- **Do not ARCHIVE** assignments as this removes the assignment from your list and impedes course completion
- If you have archived an assignment by mistake, you can unarchive it

PowerSchool

### **Unarchiving Assignments**

- Click on the Course Assignments tab
- Click on Archived Assignments
- Check the box next to each assignment to unarchive
- Unarchived assignments will return to the list of current assignments

| Educational <b>Impact</b>                         |                        |         |                      |                             | Help   Log Ou |
|---------------------------------------------------|------------------------|---------|----------------------|-----------------------------|---------------|
| Learner Dashboard Video Lib                       | ary Course Assignments | My Plan |                      |                             | Search        |
| Current Assignments Archived Assignme             | nts                    |         |                      |                             |               |
| Archived Assignments                              |                        |         |                      |                             |               |
| Distance for a first of conversion bits of source |                        |         |                      |                             |               |
| Below is a list of your archived ass              | gnments.               |         |                      |                             |               |
| ·                                                 | -                      |         |                      |                             |               |
| Current Course: SCTS-Problem                      | -                      |         | EST. TIME<br>min:sec | DUE DATE<br>(If Applicable) | UNARCHIVE     |
|                                                   | Solving (Elementary)*  | 3       |                      |                             | UNARCHIVE     |
| Current Course: SCTS-Problem                      | Solving (Elementary)*  | 3       |                      |                             |               |
| Current Course: SCTS-Problem                      | Solving (Elementary)*  | 5       |                      | (If Applicable)             |               |

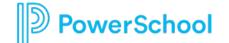

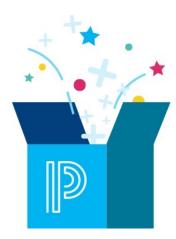

## FAQs / Troubleshooting

### I finished the course assignments, but I don't see the credit on my transcript.

- The learner has not checked something off as complete.
- The learner has archived an assignment. Click on the Assignments tab and then click on the "Archived" assignments to see if there are any assignments in there. If so, unarchive them.
- The learner has not mastered the assessment it will be marked complete automatically when 80% mastery is achieved
- The learner has not watched an "El Video Clip" all the way to the end. It will be marked complete automatically when the clip is watched in one sitting.

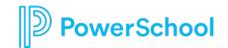

# How do I mark the EI Assessment complete?

- You cannot manually mark the Assessment complete.
- Instead, the system marks the Assessment complete automatically when the user reaches at least 80% correct.

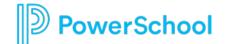

# How do I mark the El Video Clip complete?

- You cannot manually mark the EI Video Clips complete.
- Instead, the system marks the Video Clips complete automatically when the user watches the entire clip from start to finish.
- These are different from "El Video Assignments" which are used to assign multiple clips and can be marked complete by the learner.

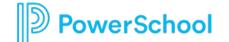

#### I encountered a dead link inside one of the assignments. What do I do?

- On occasion, links to articles/videos from 3rd party websites are moved or updated.
- Ed Impact does not control those links as they are to websites like Edutopia, TED Talks, Understood, etc.
- Ed Impact's instructional design team will respond immediately to dead links and update the assignment quickly.
- Please email <u>support@educationalimpact.com</u> if you encounter dead links.

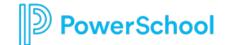